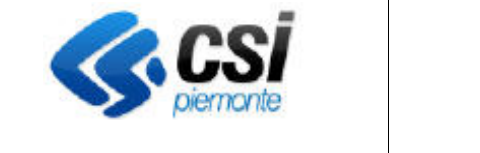

## S.I.A.P. AGRICOLTURA BIOLOGICA

Pag. 1 di 1

Direzione Sviluppo e Gestione Area Agricoltura

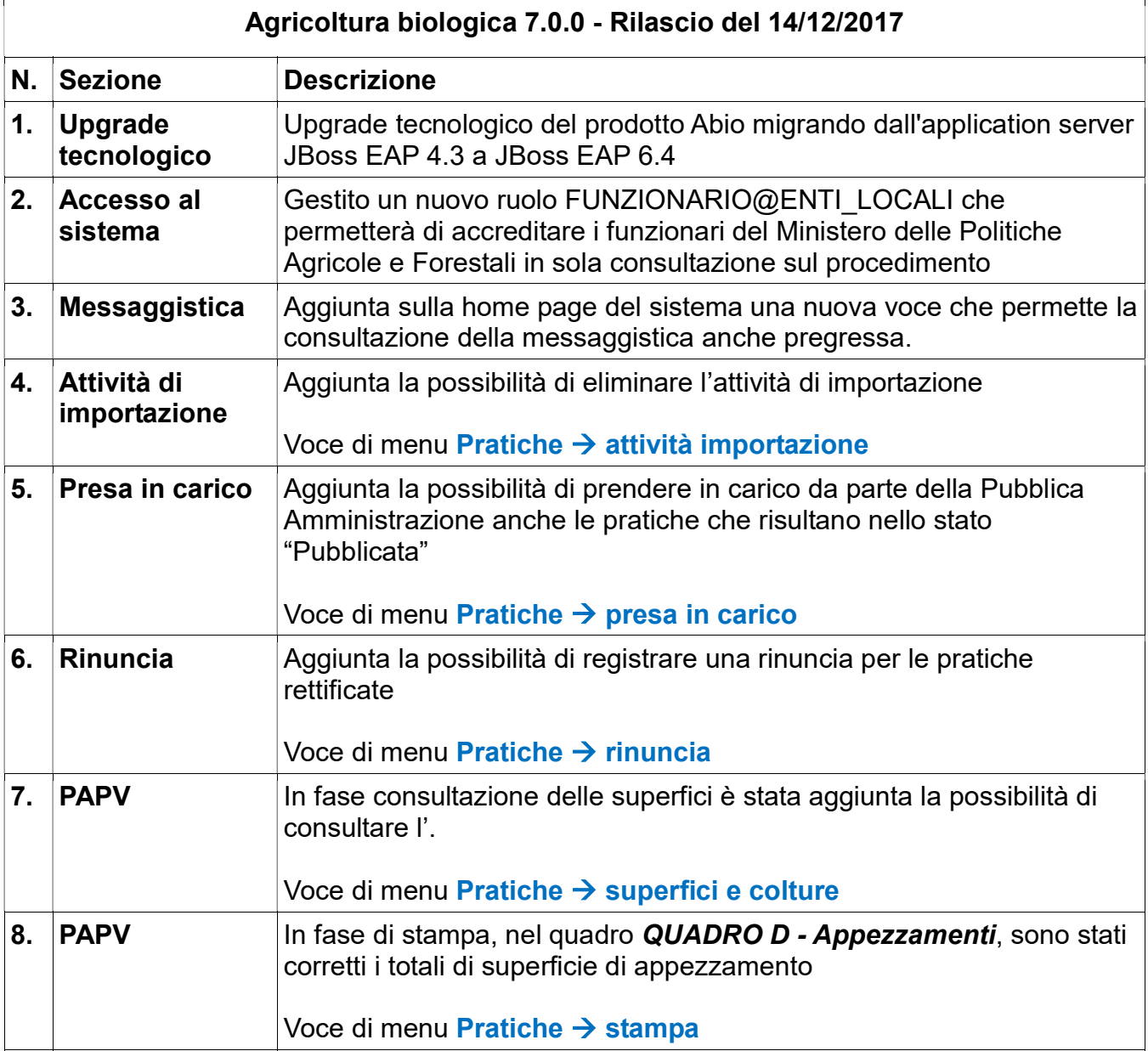